#### Variables and Types

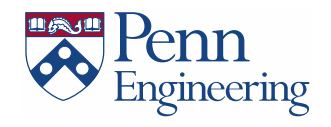

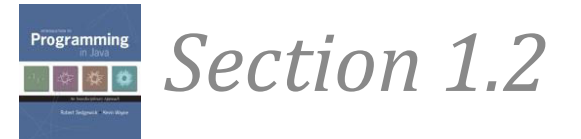

#### Review

- Drawing primitives lines, ellipses, etc
- setup() & draw()
- Random numbers
- mouseX, mouseY
- Colors RGB values

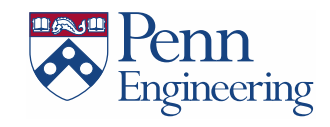

# A Foundation for Programming

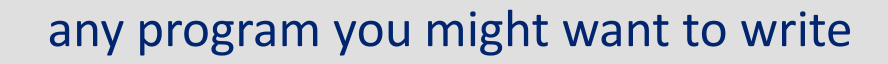

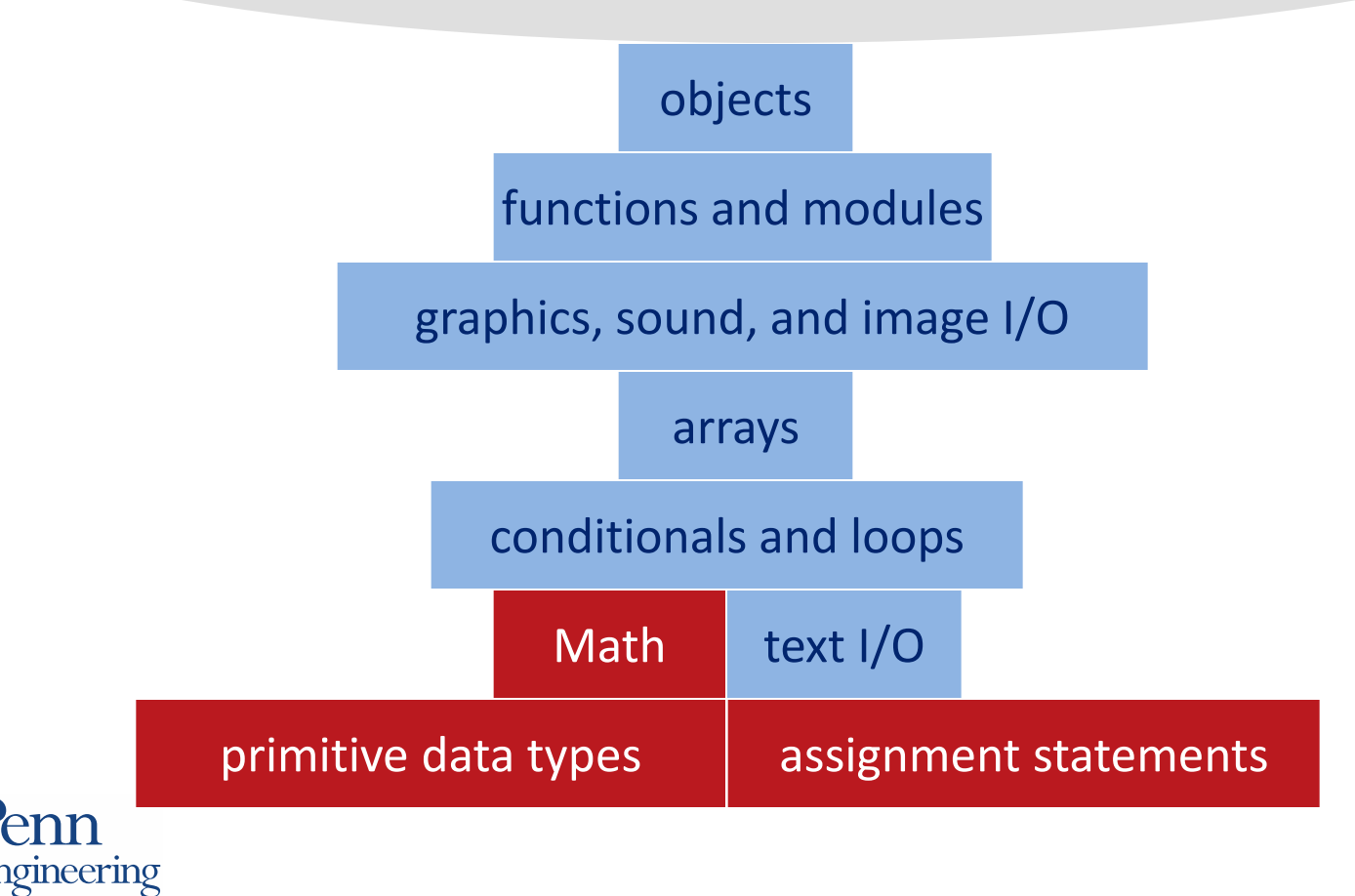

#### Variables

- A name to which data can be assigned
- A variable is declared as a specific data type
- Names must begin with a lowercase letter, " or '\$' and can contain letters, digits, ' ' and '\$'

```
boolean bReady = true;int i;
int j = 12;
float fSize = 10.0;
int red = color(255, 0, 0); // encodes color in int
String name123 = "Fred";
PImage img;
```
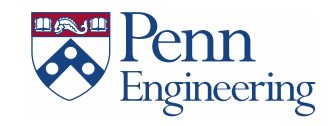

# **Variable Uses**

- · Use a value throughout your program, - but allow it to be changed
- As temporary storage for a intermediate computed result
- $\bullet$  ... etc

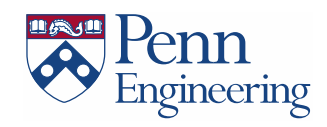

# **Variables and Types**

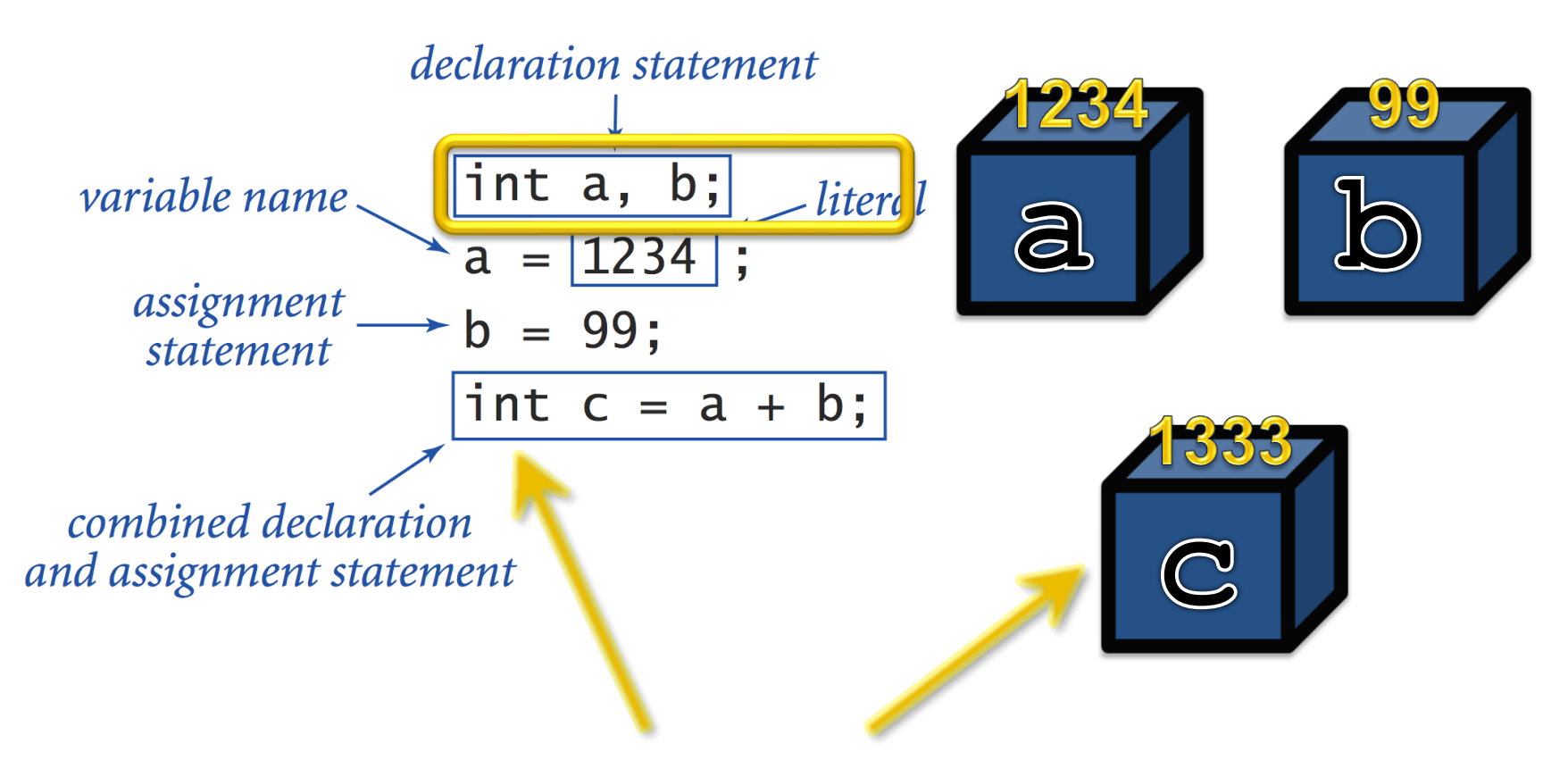

"int" means that the variable will always hold an integer

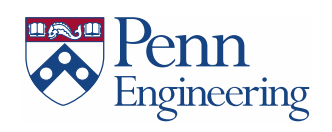

### Assignment

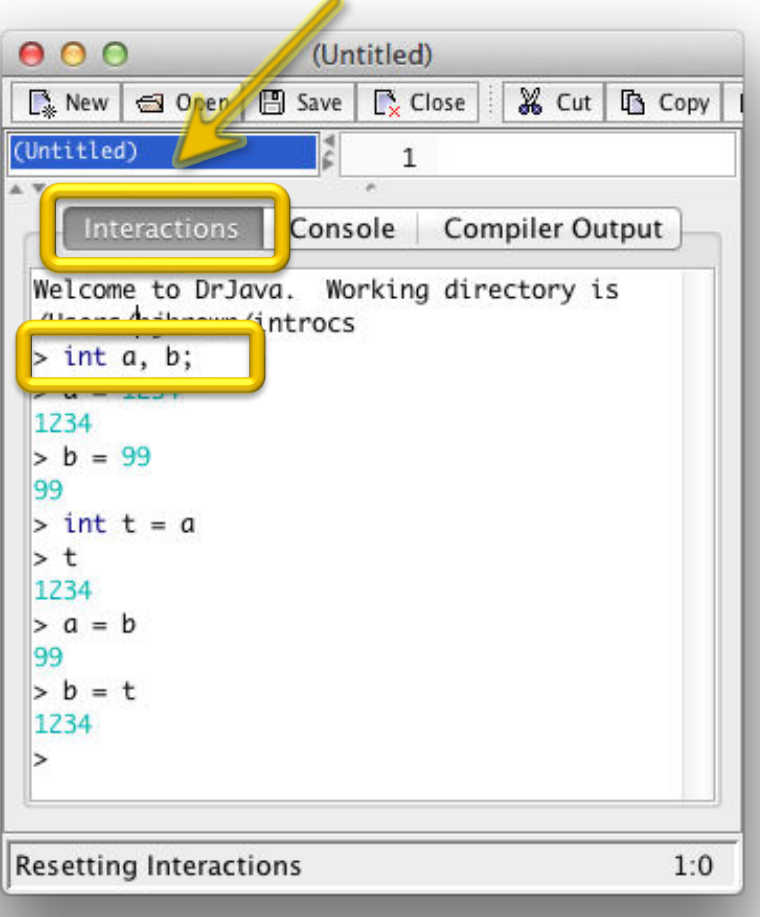

Test with "pseudo-java"  $"="\pm"$  *stores* a value in a variable

It is not for comparison, as in standard math

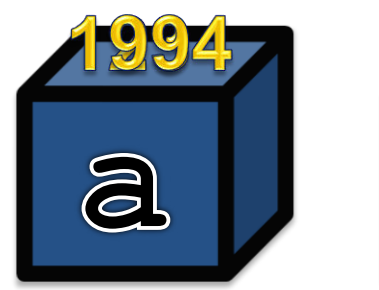

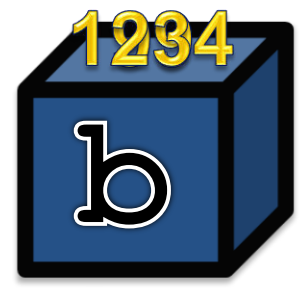

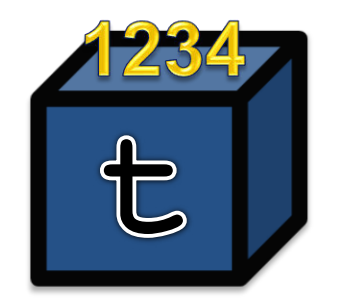

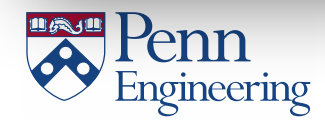

# int: Integers (whole numbers)

**+, -, \* , /, % (modulo), (), Integer.parseInt()** 

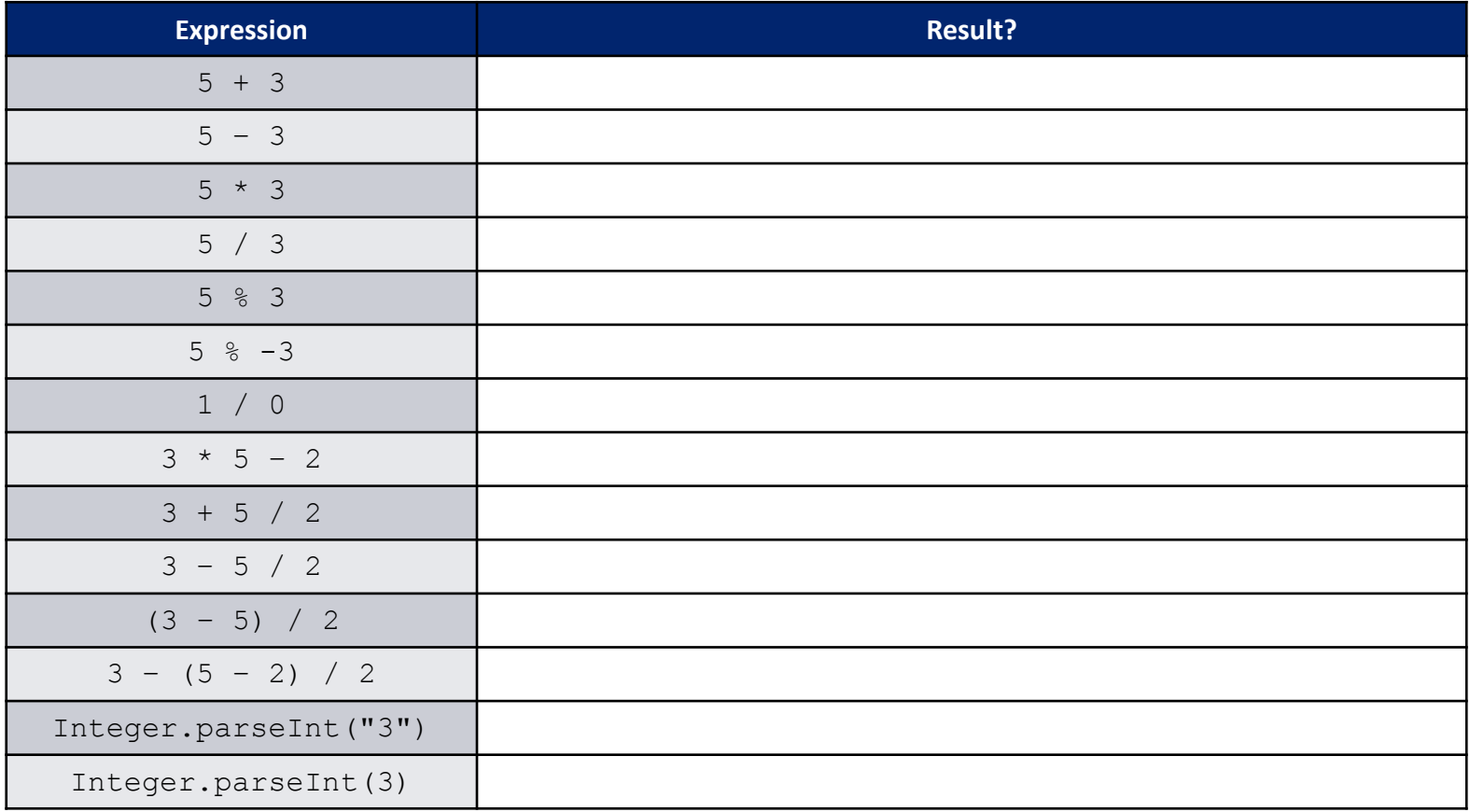

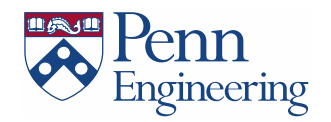

### Modulo Operator (%)

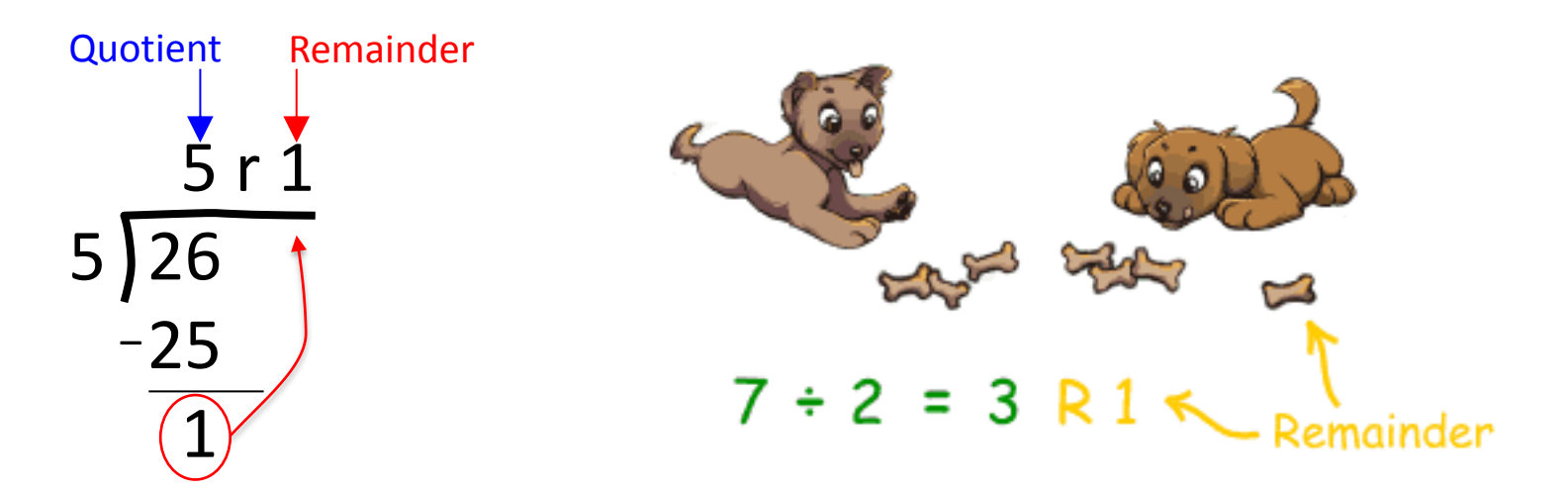

Division gives the quotient:

 $26/5 == 5$ 

Modulo gives the remainder:

 $26 \% 5 == 1$ 

Example: Determining whether an integer  $n$  is even or odd:

boolean isEven =  $(n % 2 == 0);$ 

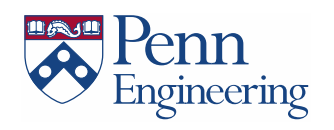

9

#### Animation

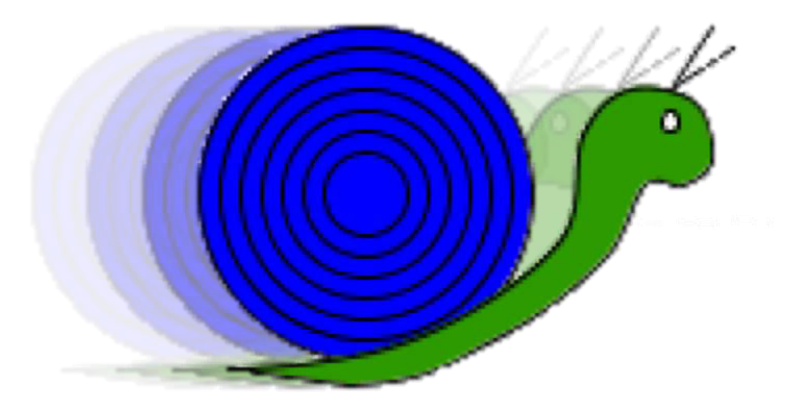

# In-Class Demo

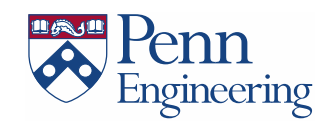

## Animation

- Draw the same thing in slightly different position
- Frame rate
- Putting the background command in setup or draw?

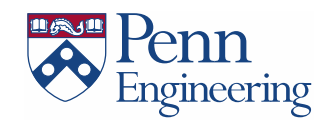

# Variable Scope

#### *Variable scope***:**

- That set of code statements in which the variable is known to the compiler
- Where it can be referenced in your program
- Limited to the *code block* in which it is defined

– A *code block* is a set of code enclosed in braces (*{ }*)

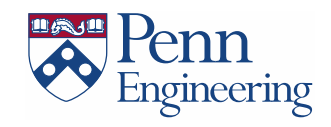

# double: Floating-Point (fractions)

**+, -, \* , /, % (modulo), (), Double.parseDouble()** 

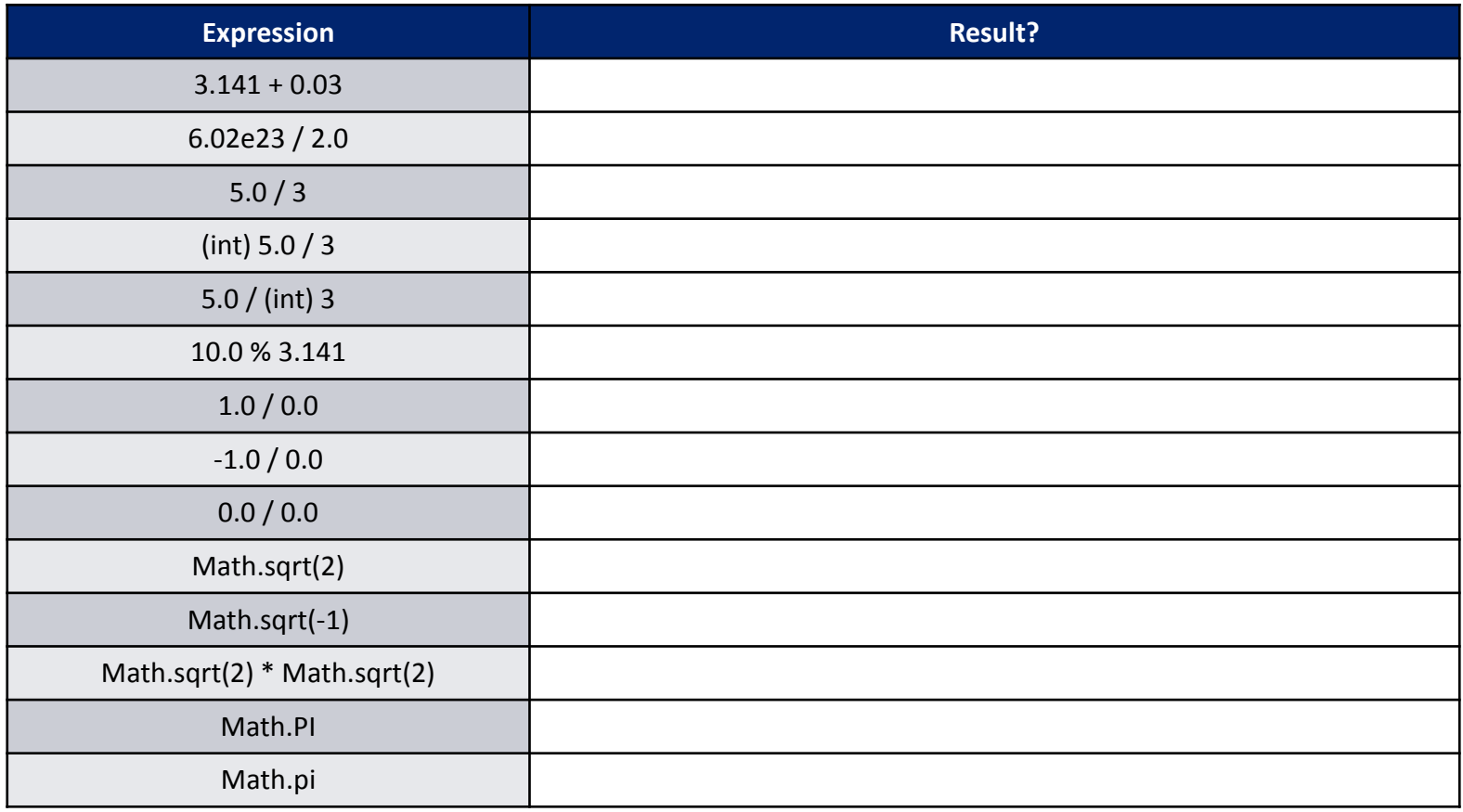

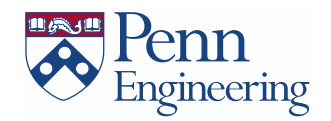

#### Doubles: Example Program

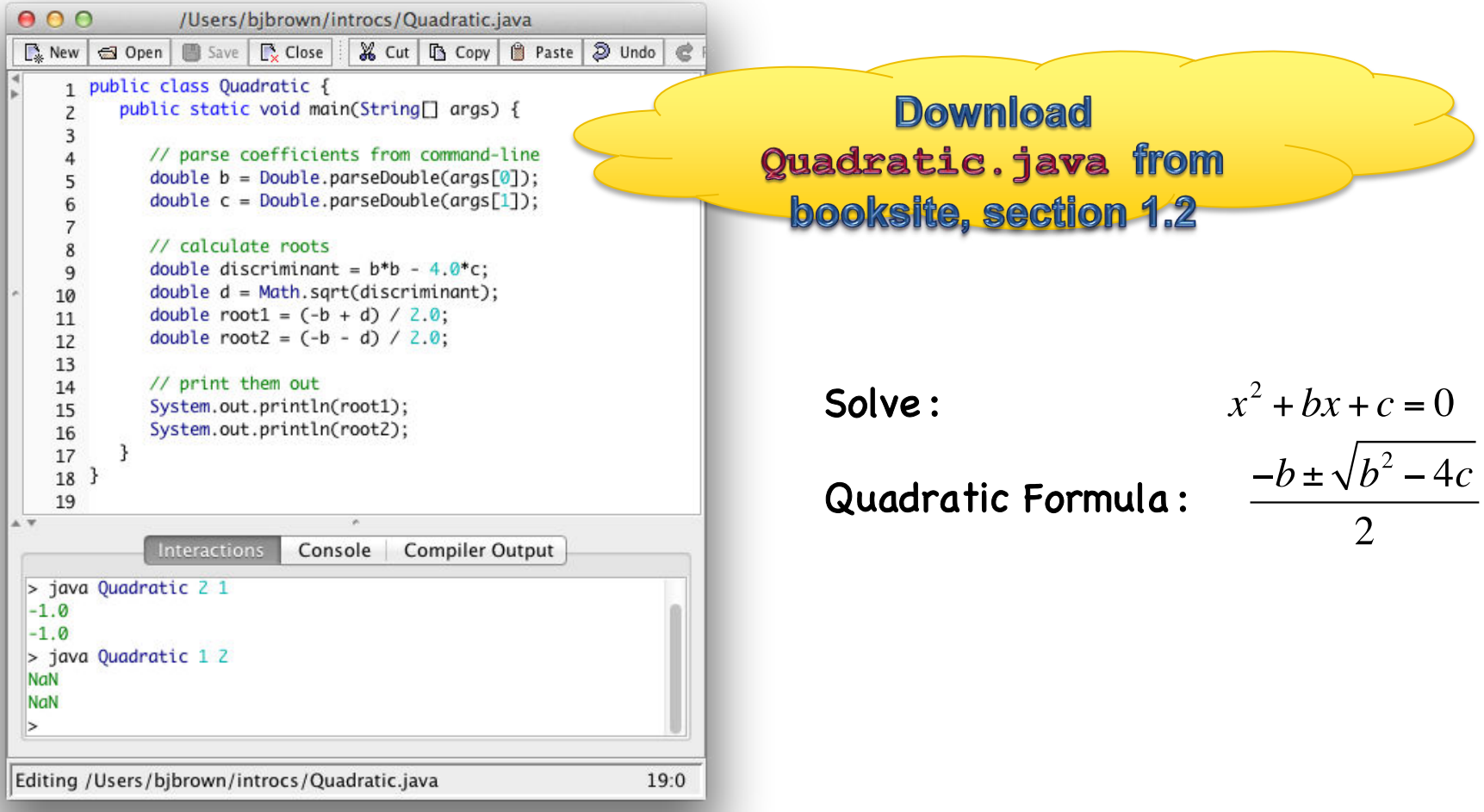

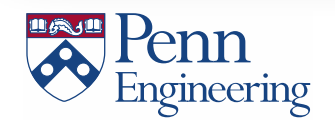

*Section 1.2* 

Programming<br> **Extra Security 18** 

#### Java Math Library (Excerpts)

public class Math

double PI

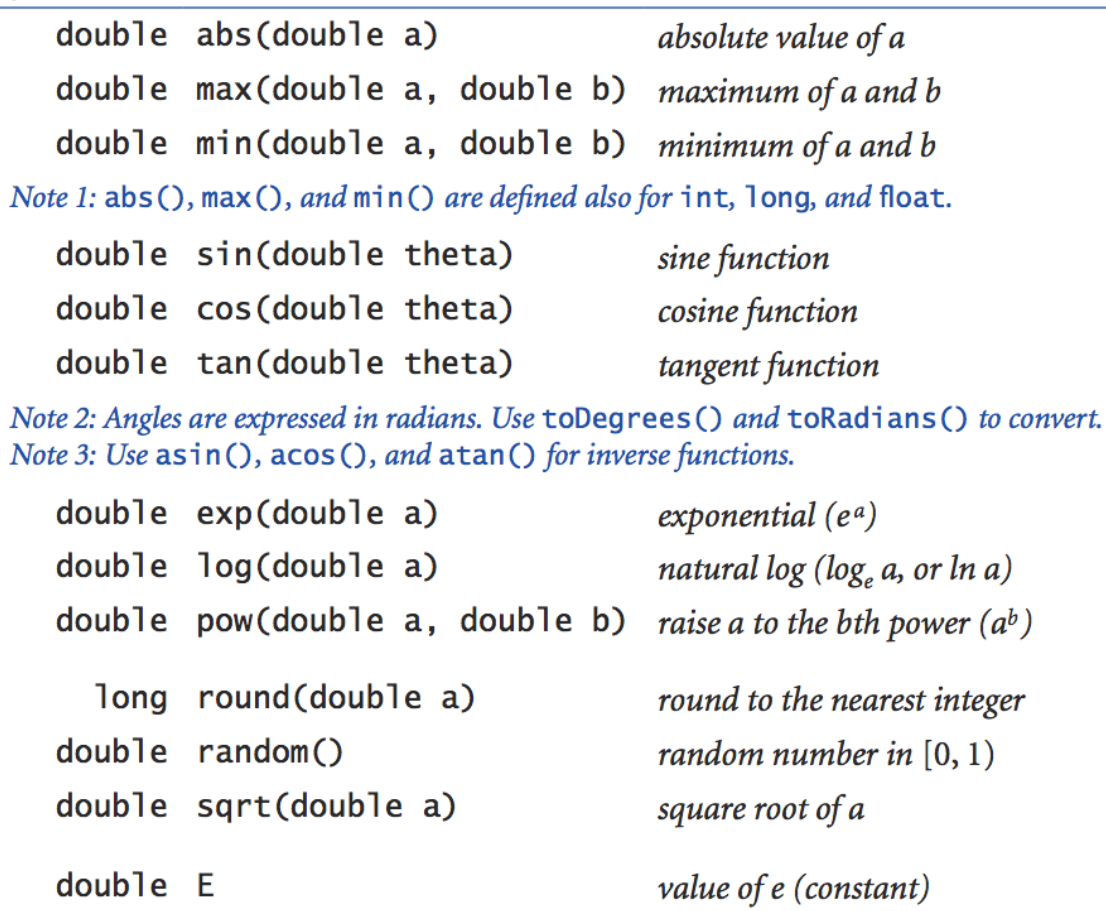

value of  $\pi$  (constant)

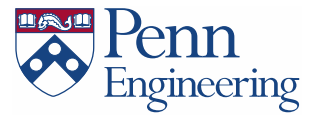

#### char: Single Characters

Single characters are stored as (small) integers!

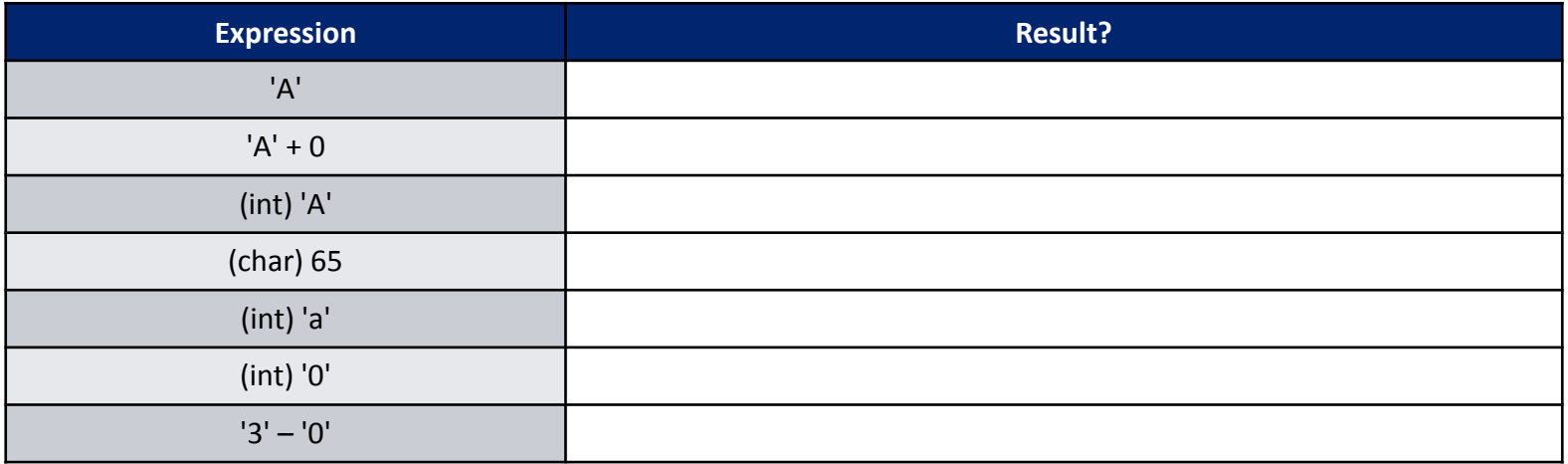

**Character codes are defined by the ASCII** and Unicode standards.

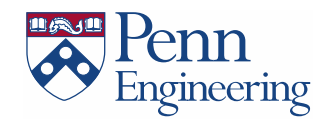

#### boolean: True/False

**true, false, ==, !=, <, >, <=, >=, && (and), || (or), ! (not)**

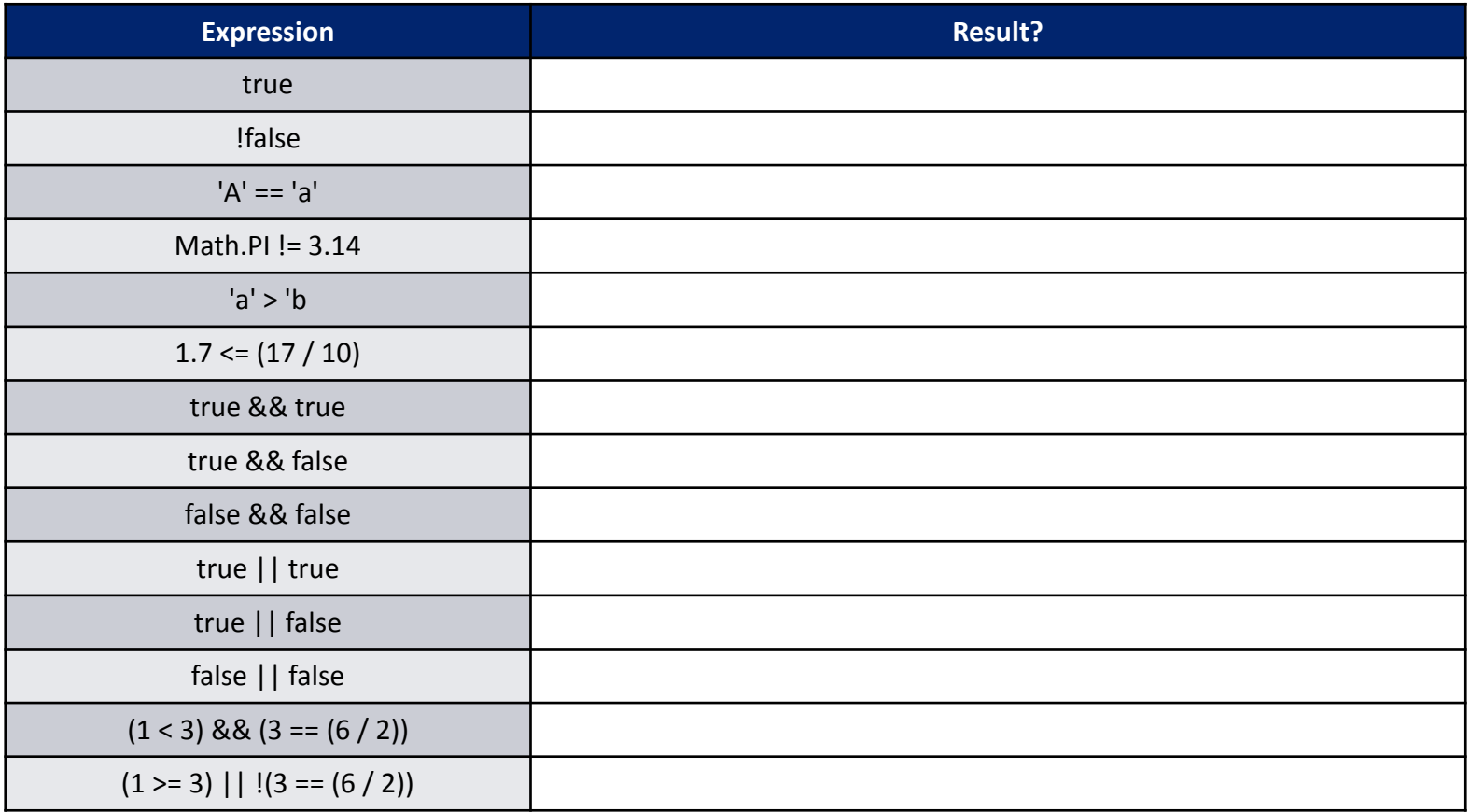

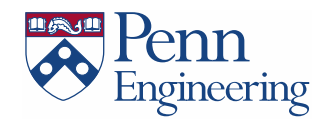

#### String: Text

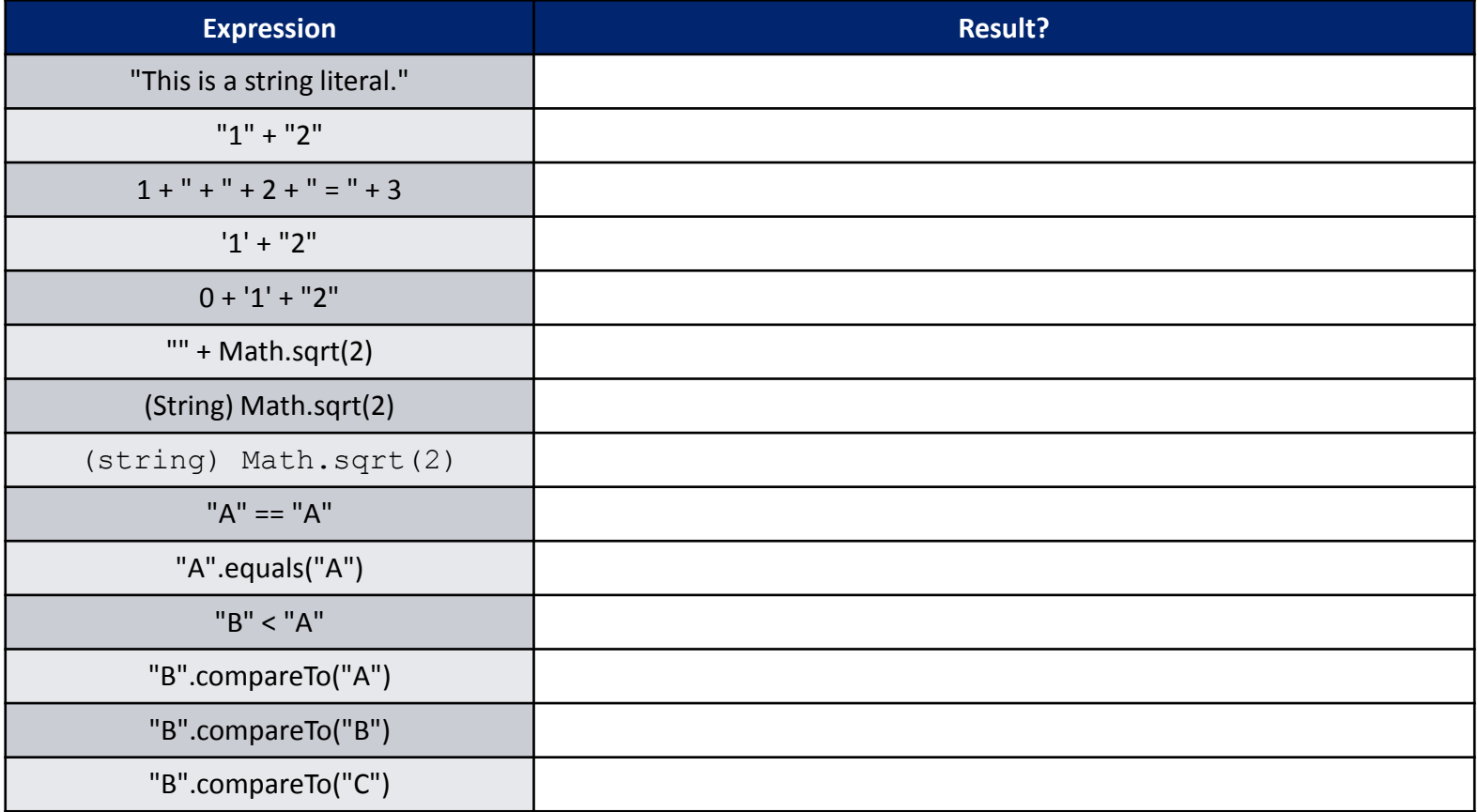

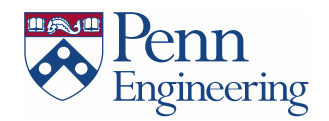

#### Strings: Example Program

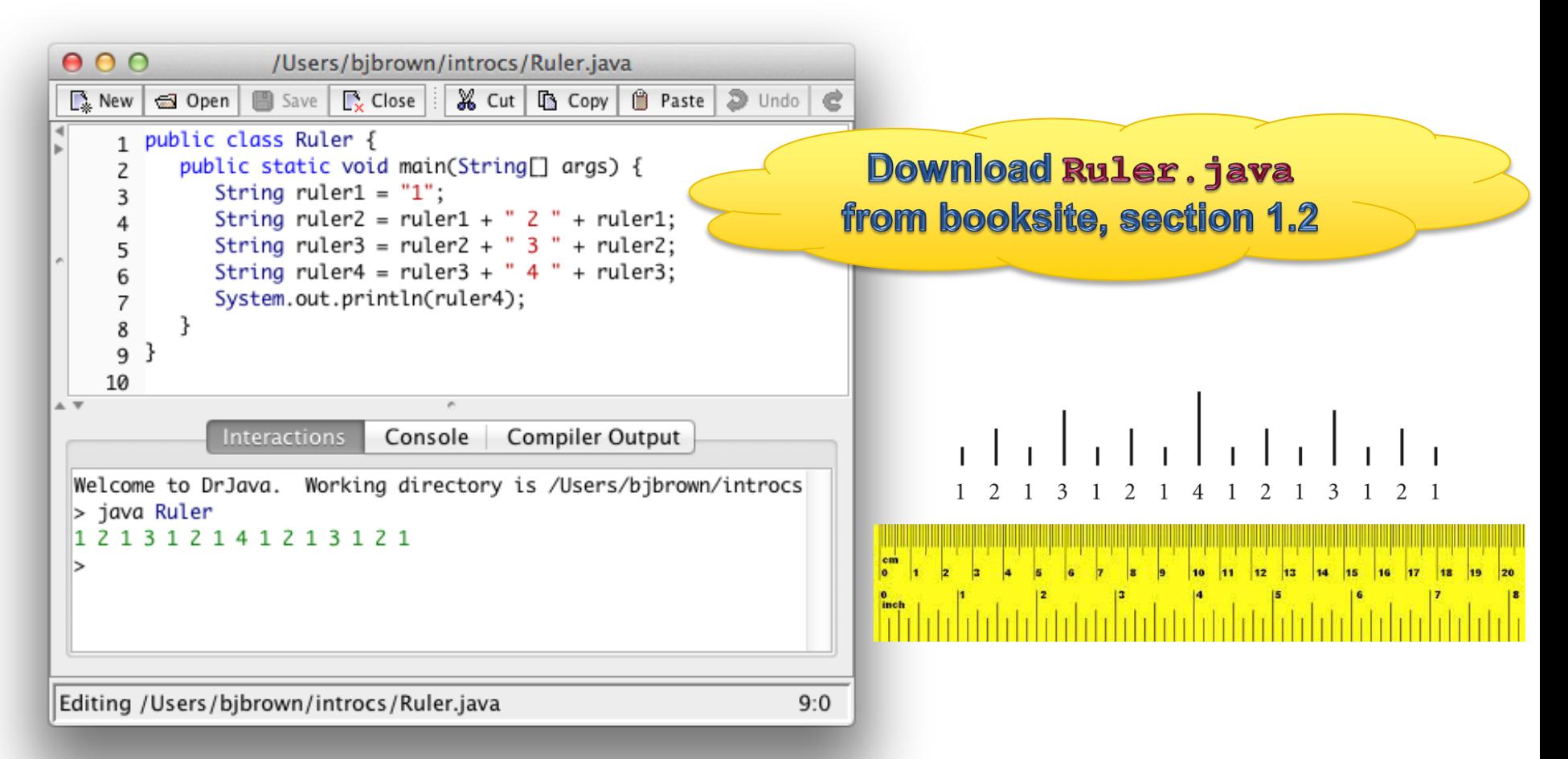

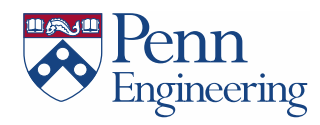

# Data Type Conversion

- Some variable types can be converted to other types
- Via **casting** (from Java)

```
float f = 10.0;
int i = (int) f;
```
• The Processing Library includes additional type conversion functions (these don't work in standard Java):

```
// binary(...), boolean(...), byte(...),
// char(...), float(...), str(...)float f = 10.0;
int i;
1/i = f; 1/i = f; 1/i = f; 1/i = f; 1/i = f; 1/i = f; 1/i = f; 1/i = f; 1/i = f; 1/i = f; 1/i = f; 1/i = f; 1/i = f; 1/i = f; 1/i = f; 1/i = f; 1/i = f; 1/i = f; 1/i = f; 1/i = f; 1/i = f; 1/i = f; 1/i = f; 1/i = f; 1/i = f; 1/i = f; 1/i = f; 1/i = fi = int(f);
```
println( char(65) ); // Prints the character 'A'

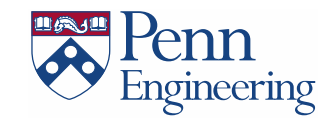